## VI.5.3C-FCEXEC-MODS PROGRAM FCST FUNCTION FCEXEC RUN TIME MODIFICATIONS (MODS)

#### Bookmarks

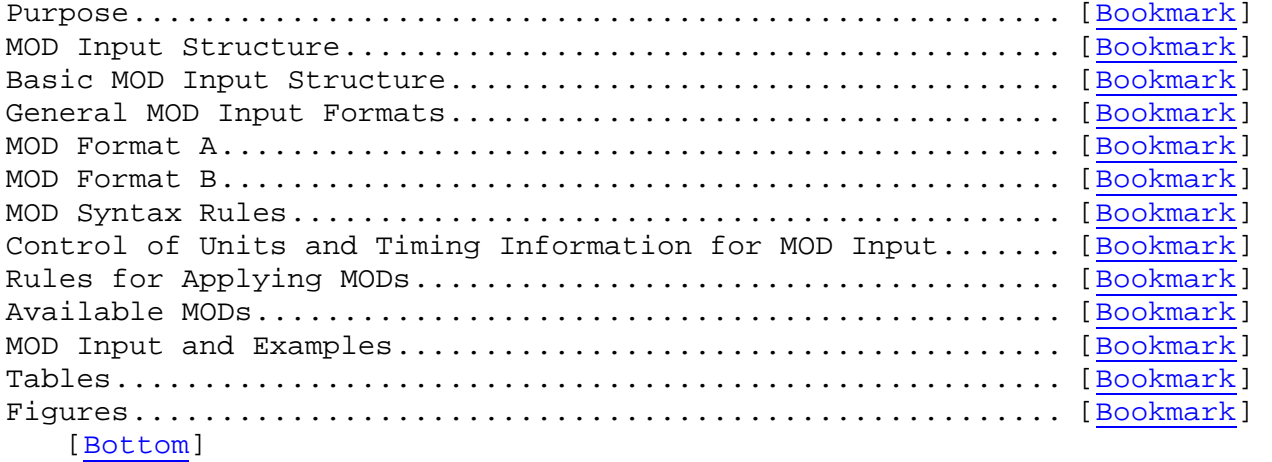

# Contents

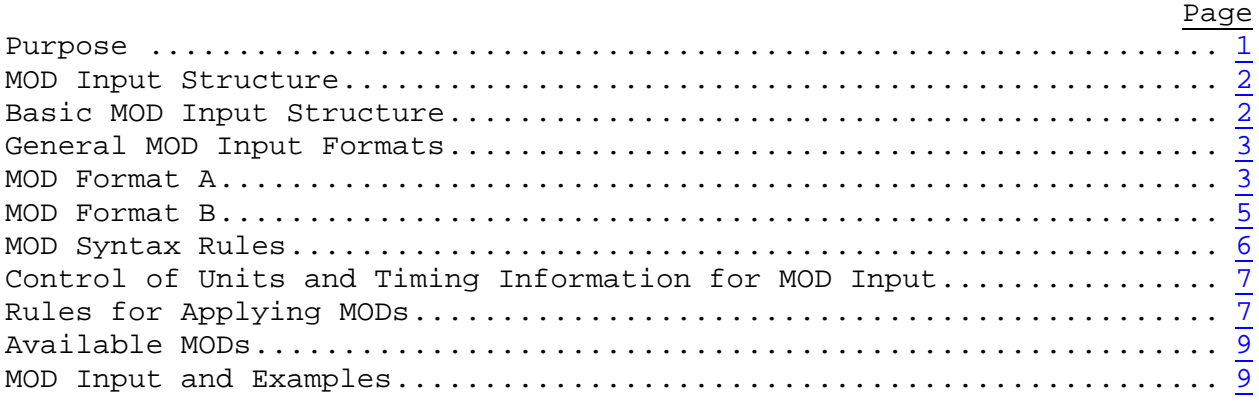

[Next] [Previous] [Bookmarks] [Top]

#### Purpose

Run time modifications (MODs) are used by Function FCEXEC to make changes to time series or carryover values.

The MODs are used at forecast execution time to adjust these values in an attempt to improve the results of the forecast model computations. MODs are also available for making temporary or permanent changes to selected parameters. MODs have been provided to change only parameters that have considerable variability such as the unit hydrograph shape, AI correction factor and baseflow recession for use with API models. Most parameters can be changed only through the Segment redefinition command in the Forecast Component Initialization

Program (FCINIT). Even though most MODs are used to make temporary changes the effects of these changes are made permanent whenever MODs are included and carryover is saved for dates after the modifications.

Run time control of general Function FCEXEC options (e.g. snow/no snow, length of forecast period, save carryover) is through Techniques which can be changed using HCL commands. MODs are usually for a more specific purpose and/or require the input of more information than can be easily accomplished through Techniques. The input structure of MODs is command oriented.

A very important feature of the MODs input is that each of the MODs has a date (or range of dates) associated with it. This mechanism insures that the MODs are applied only for the time intended. Warning messages inform the user when MODs are included for dates outside the current run period. This means that MOD cards can be kept until they can no longer be used but are applied only when the specified dates is included in the run. Once the dates associated with a MOD are prior to the oldest carryover save date the MOD can no longer be used and should be deleted.

When different users are assigned to the various Forecast Groups that make up the user area each user can use whatever MODs they determine are appropriate for their assigned river basins. When the results for those river basins are finalized the MODs for the Forecast Group can be included with the save carryover run for the entire user area. In this way the changes each user makes can easily be assimilated in the final complete user area run.

[Next] [Previous] [Bookmarks] [Top]

#### MOD Input Structure

Run-time Modifications for the FCEXEC Function have been designed to minimize the required user input while allowing flexibility in those parameter, carryover or time series values which can be changed.

MOD input can be provided to Function FCEXEC either directly within the HCL stream or read from a file. The INCLUDE MOD is used to include records from a file and is described in VI.5.3C-FCEXEC-MOD-INCLUDE [Hyperlink].

[Next] [Previous] [Bookmarks] [Top]

#### Basic MOD Input Structure

The structure of MOD input consists of a single card which contains the MOD command as the first field. This is followed by one or more subsequent cards each of which contains an identifier or range of identifiers specifying for which Segments or Forecast Groups the MOD applies and other information needed to process the MOD.

If a range of identifiers is specified then the MOD is applied starting at the first Segment identifier and stopped after the second Segment identifier and is applied to all Segments that occur in the computational order between the identifiers.

In a few cases the first (or command) card for each MOD contains only the command preceded by a period. However there are several additional fields on most command cards. These additional fields specify the date or dates for which the command applies and whether the identifiers on subsequent cards are Segment or Forecast Group identifiers.

The remaining cards for each MOD command start with an identifier or range of identifiers as the first field followed with information needed to execute the MOD command. These subsequent cards can be repeated under one MOD command card.

[Next] [Previous] [Bookmarks] [Top]

#### General MOD Input Formats

There are two general input formats for the current MODs:

- o Format A is used to change time series values
- o Format B is used to make changes associated with Operations

[Next] [Previous] [Bookmarks] [Top]

#### MOD Format A

This format is used to change values in time series.

#### **Command Card**

The command card for Format A contains the MOD command preceded by a period as the first field on the card. Depending on the command there may be zero, one or two additional fields. If required the additional fields are dates specifying when the changes apply.

 .command [ date1 ] [ date2 ] [ date3 ] where command is the name of name of the MOD date1 is either: the date for which changes apply if only one date is entered or the starting date for changes if two dates are entered  date2 is the ending date for changes date3 is the date after which the MOD is no longer valid

#### **Subsequent Cards**

The formats for subsequent cards for Format A are:

#### **Format A1**

segid tsid datatype timeint date

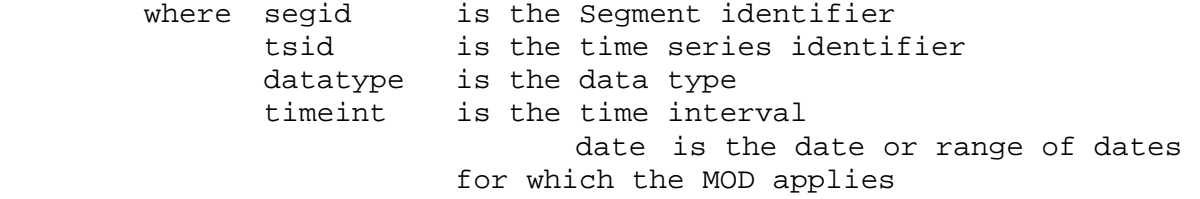

#### **Format A2**

segid tsid datatype timeint values ( )<br>optype.opname ( where segid is the Segment identifier tsid is the time series identifier datatype is the data type values are the value or values to be used for changes

keyword, optype and opname are described

below

## **Keywords, Operation Types and Operation Names for Format A2**

 Format A2 allows either a keyword or an optype to be entered to determine when the change to the time series will occur. The rules governing when one of these entries is required and the defaults if no entry is made are described below.

 There are four types of time series used by the Forecast Component which can be changed with MOD command format A2:

- o INPUT time series are read from file and used by the Forecast Component
- o OUTPUT time series are generated by the Forecast Component and written to the file
- o UPDATE time series are read from file, used by the Forecast Component and written back to file

 o INTERNAL time series are only used within a Segment by the Forecast Component and do not reside on any file

 Valid keywords are FIRST or LAST (abbreviated F or L). FIRST means change the time series just after it is read from file before performing any Forecast Component computations. LAST means change the time series after all Forecast Component computations just before writing to the file. If an optype (e.g. SAC-SMA, UNIT-HG, etc.) is entered it means to change the time series just before any occurrence of that Operation type in the Operations Table. An optype may be followed by an opname indicating that the time series is to be changed only before the particular Operation named. The following rules apply:

- o For INPUT time series only FIRST or an optype are valid. If no entry appears FIRST is assumed.
- o For OUTPUT time series only LAST or an optype are valid. If no entry appears LAST is assumed.
- o For UPDATE time series FIRST, LAST or an optype is required.
- o For INTERNAL time series an optype is the only valid entry. It is required.
- o If keywords FIRST or LAST are entered they are the last field on the card. An optype may be followed by an opname. If an opname is not specified the time series is changed before every occurrence of Operation optype in the segment.

[Next] [Previous] [Bookmarks] [Top]

#### MOD Format B

This format is used to make changes associated with specific Operations.

#### **Command Card**

The command card for Format B contains the MOD command preceded by a period as the first field on the card. For most of the Format B MODs the last field of the command card is optional and is used to specify whether the identifiers on subsequent cards are Segment identifiers or Forecast Group identifiers. Forecast Group identifiers cannot be specified for some Format B MODs. When valid the last field on the command card must be the word FGROUP (abbreviated FG) to designate that the identifiers on subsequent cards are Forecast Group identifiers. If this field is not entered the identifiers are treated as Segment identifiers. Depending on the command there may be zero, one or two additional fields. If

required the additional fields are dates specifying when the changes apply. These additional fields (if needed) must be entered between the MOD command and the optional word FGROUP. .command [ date1 ] [ date2 ] [ date3 ] [ FGROUP ] where command is the name of the MOD date1 is either: the date for which changes apply if only one date is entered or the starting date for changes if two dates are entered date2 is the ending date for changes date3 is date after which the MOD is no longer valid FGROUP indicates that the identifiers on subsequent cards are Forecast Group identifiers instead of the default of Segment identifiers

## **Subsequent Cards**

The formats for subsequent cards for Format B are:

## **Format B1**

identifier keyword date [ / opname ]

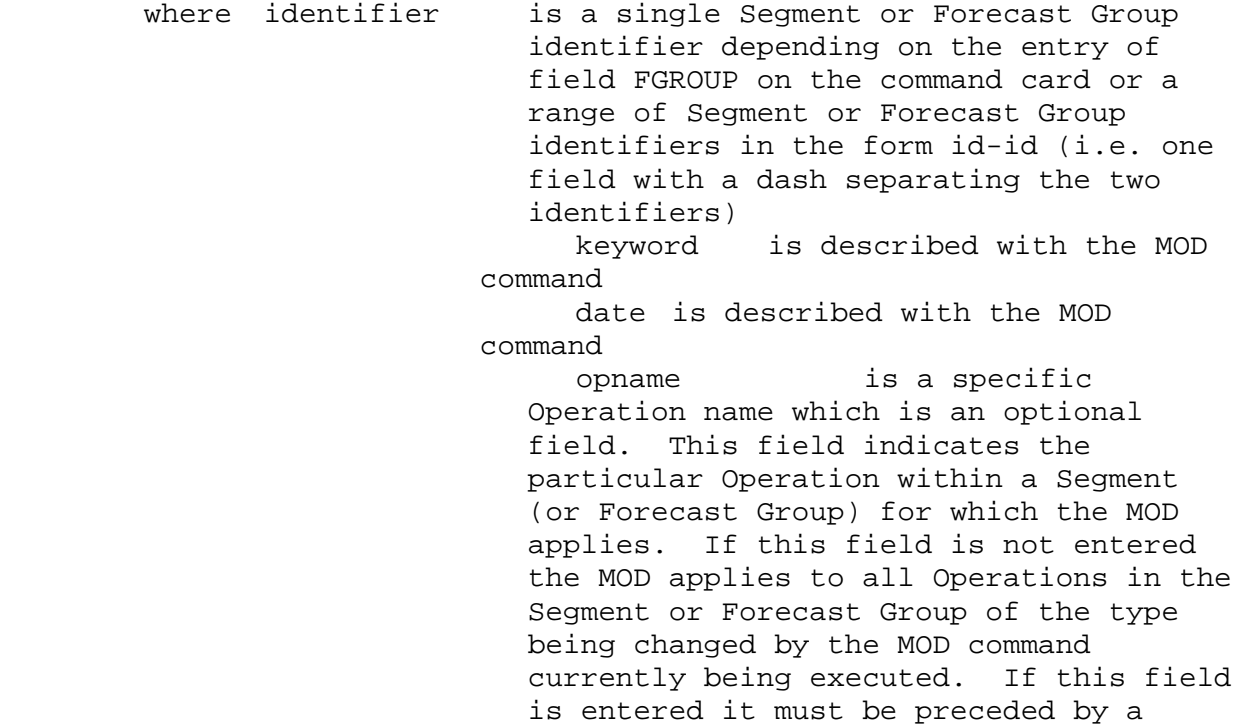

field which is a slash (/).

## **Format B2**

 identifier keyword value [ / opname ] where identifier is as described in Format B1 keyword is described with the MOD command value is described with the MOD command opname is as described in Format B1

## **Format B3**

identifier values [ / opname ]

 where identifier is as described in Format B1 value is described with the MOD command opname is as described in Format B1

[Next] [Previous] [Bookmarks] [Top]

## MOD Syntax Rules

The following are the syntax rules for the format of MOD cards:

- o Input is in free format which means that commands or data need not be in specified columns on the card. The input consists of fields separated by blanks or a comma. A field containing blanks or commas can be entered by enclosing it in single quotes. No field containing a single quote can be entered.
- o Columns 1 through 72 are available to enter data. Continuation cards can be specified by entering an ampersand  $(\&)$  as the last field of the card to be continued. Fields cannot be split between two cards.
- o Commands (with a decimal point as the first character of the field) must be the first field on a card.
- o When an optional field is after a slash (/) the slash must be surrounded by blanks or commas.
- o The form of all date fields is the same as other date fields except that dates containing asterisks (\*) are not allowed. See Section VI.5.2B [Hyperlink] for the date format.
- o Data values to be repeated can be specified in a single field in the form n\*value where n is the repeat factor.
- o Groups of data values can be repeated by entering them with a

format of n\*(val1 val2 val3 ...) where n is the repeat factor. Spaces are not allowed around the left parenthesis or before the right parenthesis. Values within the parentheses can be repeating fields as shown in syntax rule 6. Repeating data groups cannot be nested.

## [Next] [Previous] [Bookmarks] [Top]

#### Control of Units and Timing Information for MOD Input

Technique MODUNITS is used to specify the units of data input to most MOD commands. Units of data input to MOD commands which change carryover or parameters for the Sacramento and Xinanjiang soil moisture accounting Operations are determined from Technique MODSACUN. The input data units for MOD commands which change the API Operations are specified by Technique MODAPIUN.

The time zone assumed when a date is entered with an hour but no time zone as MOD input can be specified though Technique MODTZC. If a date with no hour is input the hour is set to the start of the hydrologic day (12Z).

See Section VI.5.3D [Hyperlink] for a complete description of these Techniques.

[Next] [Previous] [Bookmarks] [Top]

### Rules for Applying MODs

The following rules are used to determine which MODs are applied:

- o Multiple MODs for the same time interval: When there is more than one MOD that applies to the same time interval:
	- 1. Depends on what the MOD is doing:
		- a. value is being replaced only one MOD applies per time interval
		- B. value is being multiplied all values are applied (i.e. the result is the product of all of the multiplication factors) except in the case of the melt factor correction MOD (MFC) where only one value applies
		- c. value is being added all values are applied (i.e. the total amount added is the sum of all of the MOD values)
	- 2. Depends on whether the MOD is explicitly specified:

 MODS that affect Operations or Rating Curves generally affect all Operations of that type in a Segment or all Rating Curves. Also a MOD like MATCHNG [Bookmark] will affect all MAT time series in a Segment. The MOD can be made to apply only to a specific Operation, Rating Curve or time series by using the '/opname', '/rcid', or 'tsid' field on the MOD card. Explicitly specified MODs take precedence over non-explicit MODs.

3. Depends on the order:

 If everything else it the same for replacements MODs then the last one is used.

o Use of the validdate field:

 In general, changes made to future values are valid at the time the forecast is made. The forecasted changes for one time should not override values based on observations at a subsequent time. The validdate field is used to specify the time at which changes made to forecast values are valid. Most MODs that allow changes in the future require the use of the validdate field. For MODs that use the validdate field, changes to values in the future are made only when the validdate is the same as the end of the observed data period (Technique LSTCMPDY [Hyperlink]). At subsequent forecast times when validdate is before LSTCMPDY, only the changes at or prior to validdate are applied. Figure 1 [Bookmark] shows the use of the validdate option.

o MODs that overlay the run period:

 When there are MODs that specify changes to the time series or model output that span a period that is partly within and partly outside of the run period then the part of the MOD that is within the run period is used and the part that is outside is ignored. In general, when dealing with time periods, the period is specified by the hour at the end of the time period. If dates on MODs are within a time period then they are usually moved to the closest period ending hour. In a few cases, such as the AEICQN [Bookmark] and BFRCHNG [Bookmark] MODs, they are moved to the ending hour of the period in which they fall.

[Next] [Previous] [Bookmarks] [Top]

#### Available MODs

A list of the available MODs is in Table 1 [Bookmark].

[Next] [Previous] [Bookmarks] [Top]

#### MOD Input and Examples

The location of the MOD cards in the input stream is:

@SETOPTIONS

```
 . 
   Technique input cards 
. 
   MOD 
. 
     MOD input cards 
. 
     ENDMOD 
  @COMPUTE FCEXEC 
. 
  @STOP
```
The Technique input includes the type of run to be made (Carryover Group, Forecast Group or single Segment) and overrides of default values for the other Techniques.

The Technique input section indicates either by default or by including Technique cards, the units of input for the MODs and the default time zone to be used when the time zone is not specified in the date fields of a MOD card.

The following documents contain the purpose, input format and examples for each MOD.

In the examples:

 o units for the SACCO MOD are Metric o units for all other MODs are English o the default time zone used is CST

## [Back] [Next] [Previous] [Bookmarks] [Top]

## Table 1. Available MODs

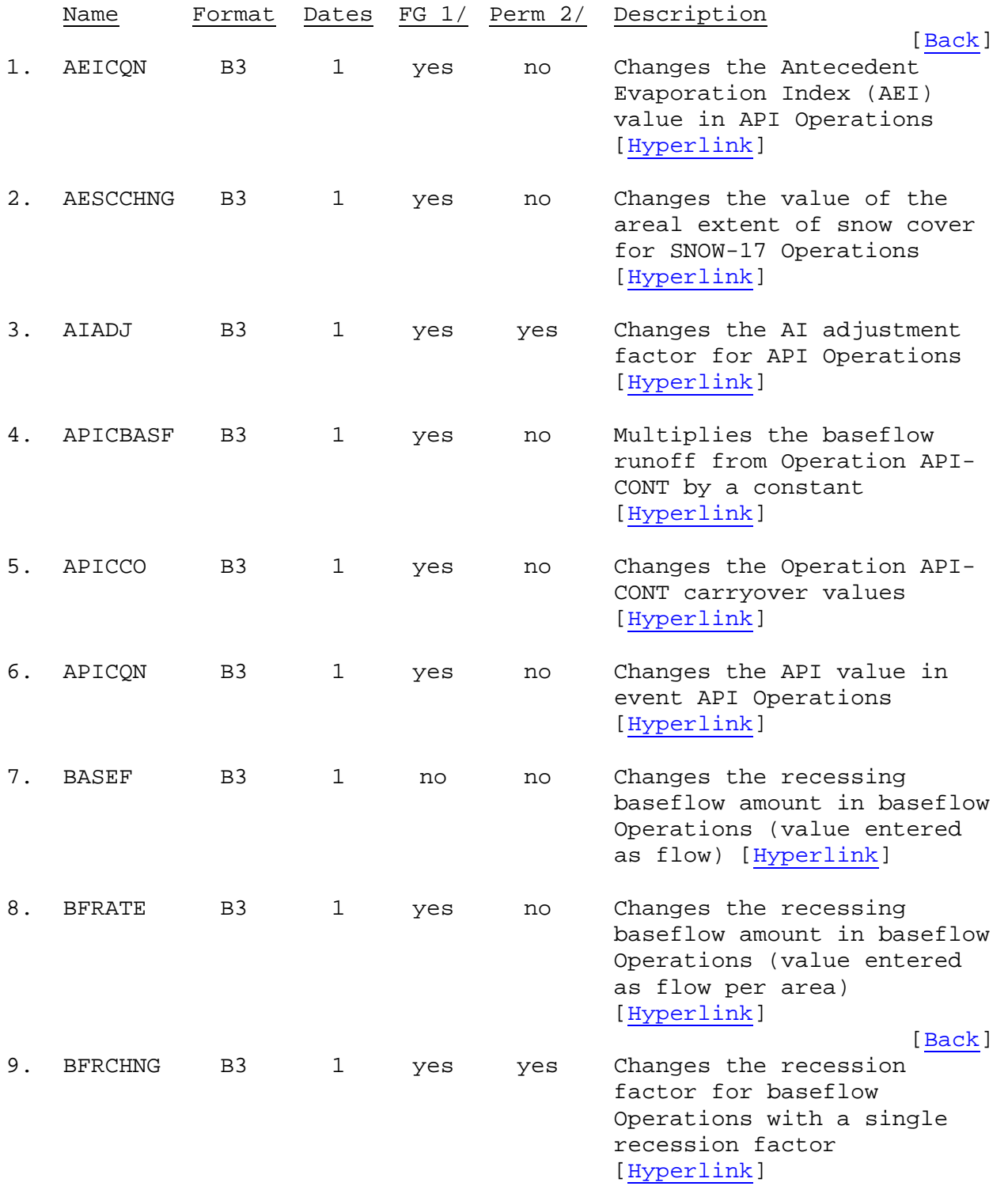

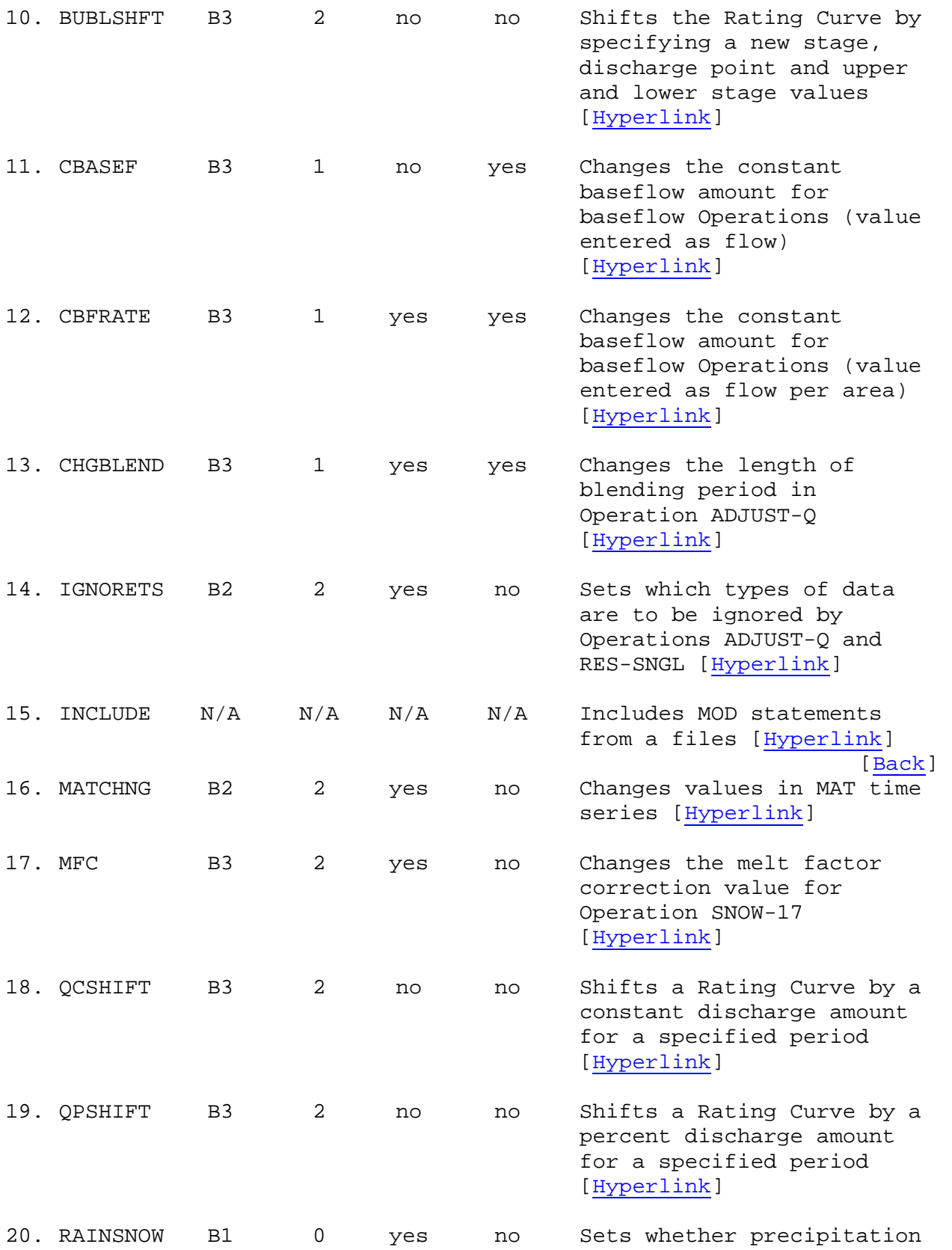

during a period is rain or snow [Hyperlink]

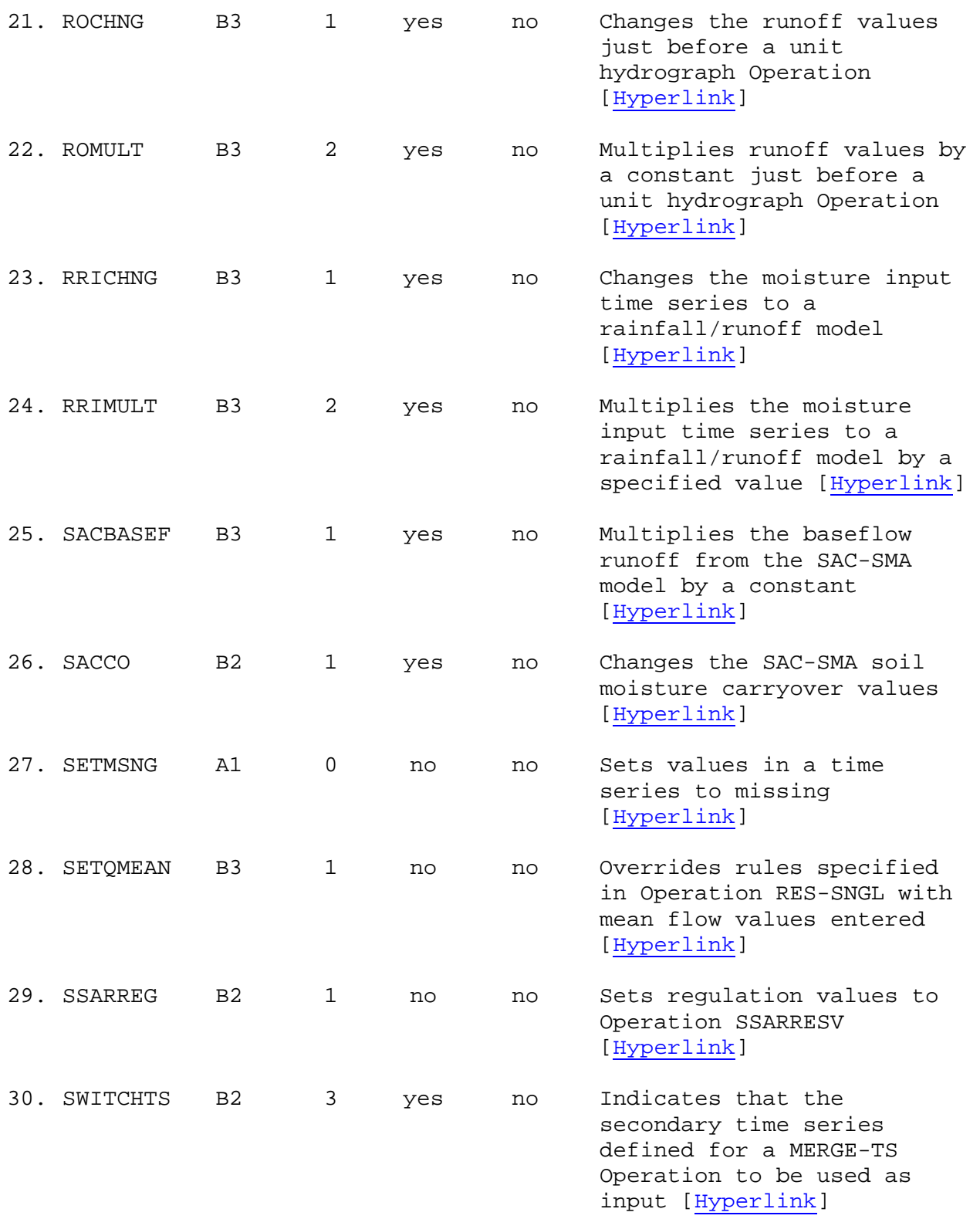

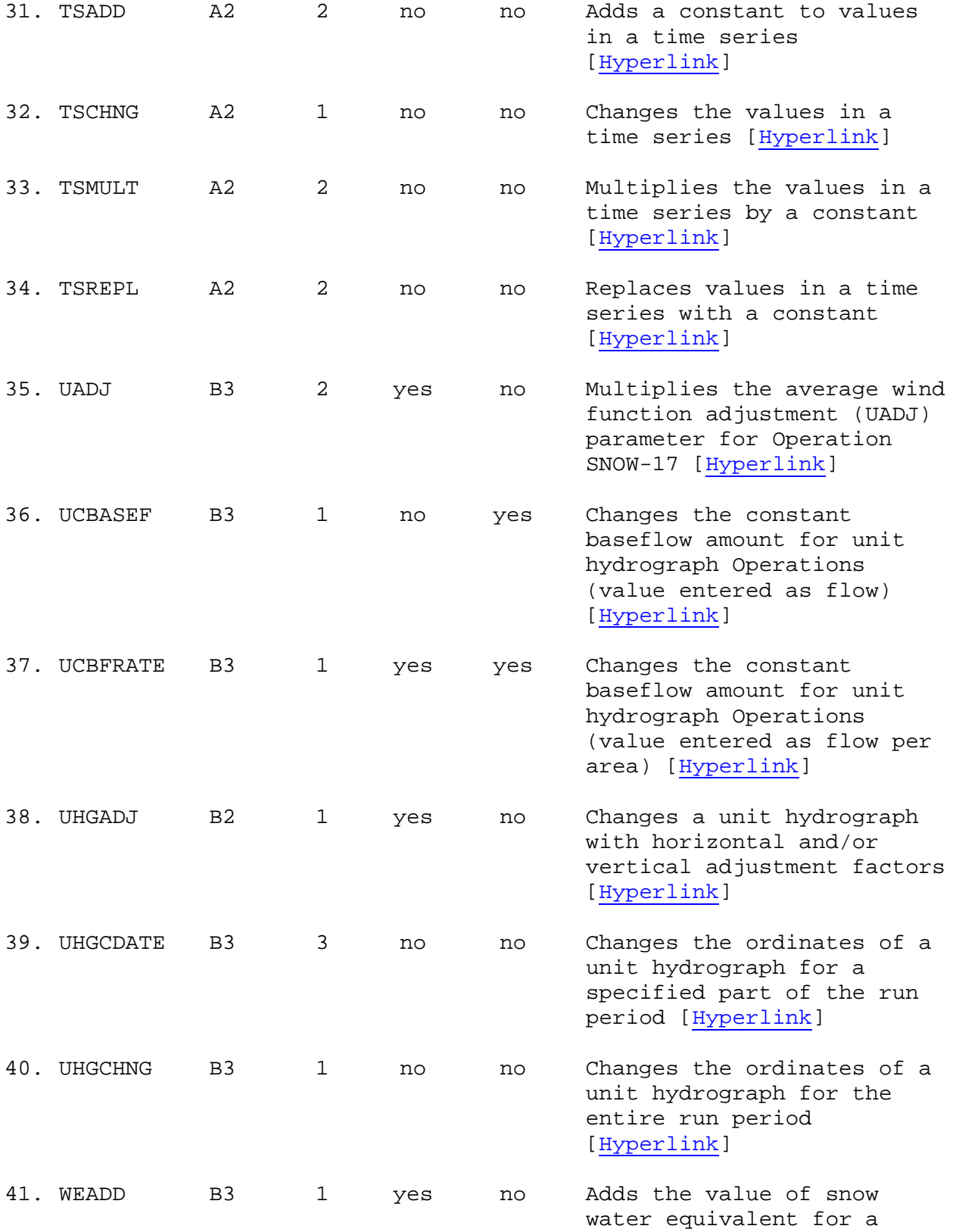

specified date [Hyperlink]

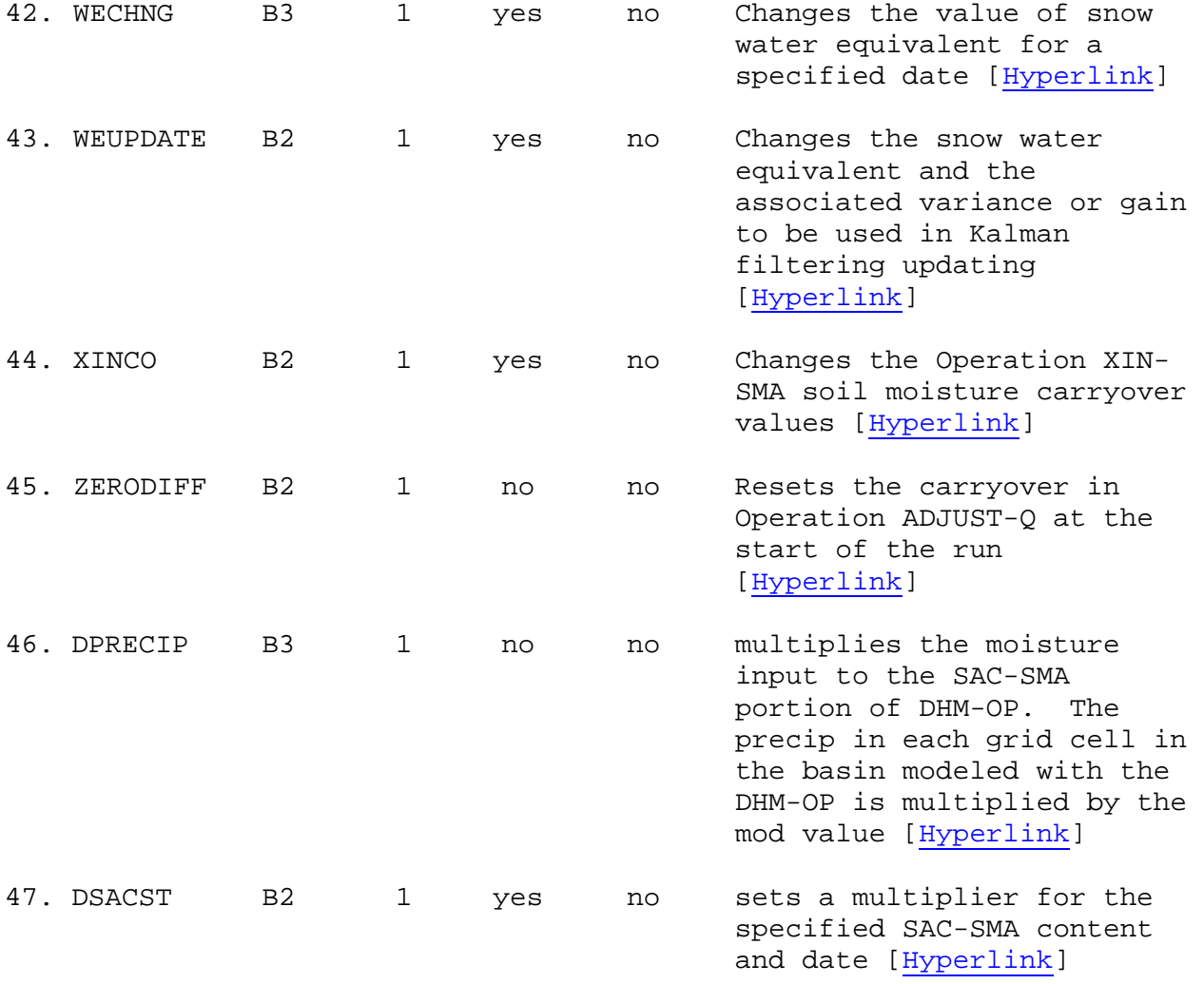

Notes:

1/ Indicates whether Forecast Group identifiers can be specified.

2/ Indicates whether the change is permanent in program FCST (none are permanent in program IFP). If the change is permanent then the value stored in the Forecast Component parameter file is changed.

[Back] [Next] [Previous] [Bookmarks] [Top]

Figure 1. MODs and the validdate field

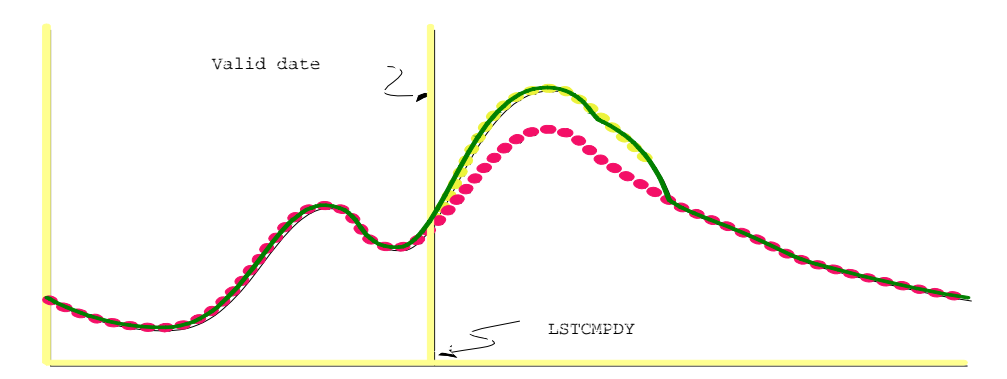

A. Valid Date Equals LSTCMPDY A. Valid Date Equals LSTCMPDY

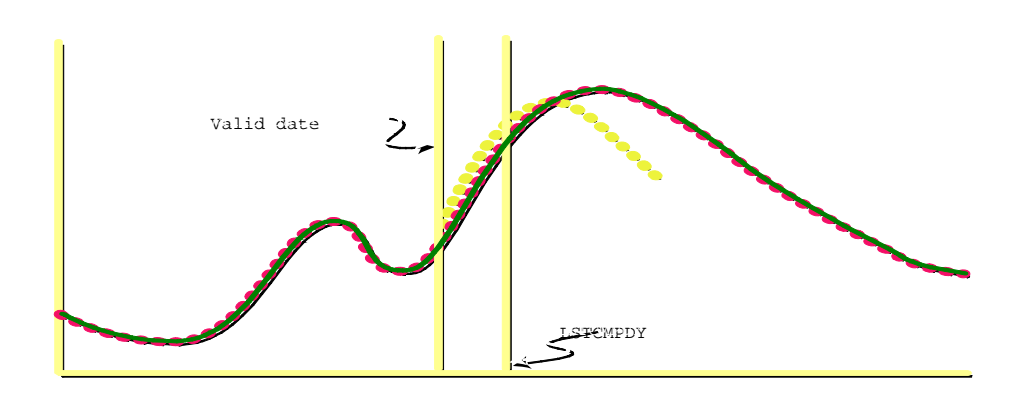

B. Valid Date Less Than LSTCMPDY B. Valid Date Less Than LSTCMPDY

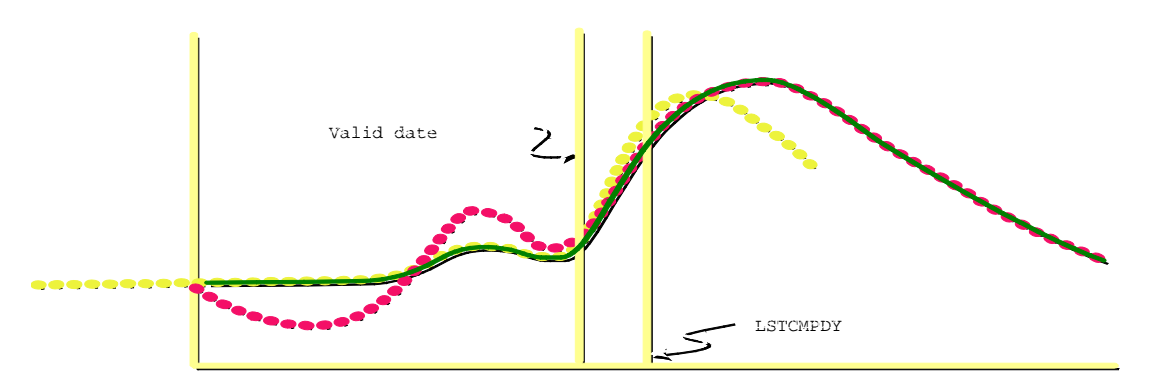

C. Valid Date Used With Values That Overlap the Run Period C. Valid Date Used With Values That Overlap the Run Period

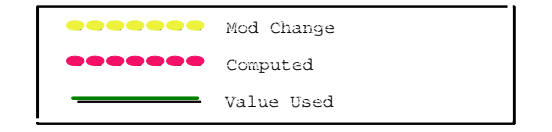

[Top]